# **LAPORAN KERJA PRAKTEK PT. CLOUD HOSTING INDONESIA**

# **APLIKASI ABSENSI KARYAWAN MENGGUNAKAN GLIDEAPP BERBASIS WEB**

**ALIF FIRLANY 6103201402**

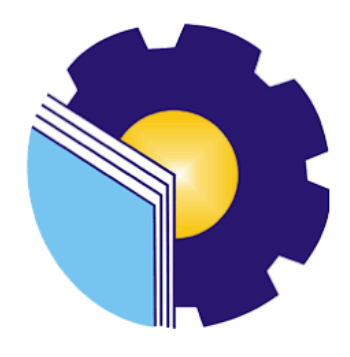

# **PROGRAM STUDI D3 TEKNIK INFORMATIKA POLITEKNIK NEGERI BENGKALIS JURUSAN TEKNIK INFORMATIKA BENGKALIS-RIAU**

**2022**

### **LAPORAN KERJA PRAKTEK** PT CLOUD HOSTING INDONESIA

Ditulis sebagai salah satu syarat untuk menyelesaikan Kerja Praktek

#### **ALIF FIRLANY** 6103201402

Bengkalis, 31 Agustus 2022

Pembimbing Lapangan

IDCH031

PT Cloud Hosting Indonesia  $C$ lou $\circ$ 10.S τ D. Athri Kasih

Dosen Pembimbing Program Studi D-III Teknik Informatika

Eko Pravitno, M.Kom

NIP. 198512302019031006

Disetujui Ketua Program Studi D-III Teknik Informatika

Supria, M.Kom NIP. 198708122019031011

## **KATA PENGANTAR**

<span id="page-2-0"></span>Bismillahirohmanirrahim…

Assalamualaikum Wr,Wb

Segala puji dan syukur saya panjatkan ke hadirat Allah SWT atas segala karunia, rahmat dan kekuatan, juga segala petunjuk dan kemudahan sehingga saya dapat menyelesaikan penulisan laporan ini. Shalawati serta salam selalu kita hadiahkan kepada junjungan kita Nabi Muhammad SAW, beserta keluarga nya, para sahabat dan para pengikutnya.

Laporan ini berjudul "Aplikasi Absensi Karyawan Menggunakan GlideApp Berbasis Web" Yang di susun untuk memenuhi salah satu syarat dalam menyelesaikan kerja praktik di PT. Cloud Hosting Indonesia (IDCloudHost). Dalam kesempatan ini saya ingin mengucapkan banyak terima kasih kepada orangorang yang berjasa dalam membantu saya menyelesaikan tugas kerja praktik sekaligus laporan kerja praktik, di antara nya :

- 1. Terima kasih kepada Allah SWT yang selalu memberikan kemudahan kepada saya dalam segala urusan dan segala hal dan memberikan kesehatan sehingga saya dapat menyelesaikan Kerja Praktik saya dengan tepat waktu.
- 2. Terima kasih kepada kedua Orang Tua dan Saudara saya atas doa dukungan dan restu nya yang selalu menyertai setiap Langkah dan tujuan.
- 3. Bapak Johny Custer, ST, MT selaku Direktur Politeknik Negeri Bengkalis.
- 4. Bapak Bapak Kasmawi, M.Kom. Selaku Ketua Jurusan Teknik Informatika Politeknik Negeri Bengkalis.
- 5. Bapak Bapak Supria, M.Kom. selaku Ketua Program Studi Diploma Tiga Teknik Informatika.
- 6. Bapak Bapak Tengku Musri, M.Kom. selaku koordinator Kerja Praktik sekaligus Dosen Pembimbing Kerja Praktik Politeknik Negeri Bengkalis.
- 7. Terima kasih kepada Om Alfian Pamungkas Sakawiguna selaku CEO PT. Cloud Hosting Indonesia (IDCloudHost).
- 8. Terima kasih Kepada Om Mufid Luthfi selaku CMO dan pimpinan cabang IDCloudHost Pekanbaru.
- 9. Terima kasih Kepada Om Satria Nur selaku pembimbing atau mentor selama berada di tempat pelaksanaan KP.
- 10. Terima kasih kepada Kak Athri Kasih selaku pembimbing atau mentor selama berada di tempat pelaksanaan KP.
- 11. Terima kasih kepada seluruh Karyawan PT. Cloud Hosting Indonesia (IDCloudHost) yang telah banyak memberikan ilmu dan pembelajaran kepada penulis.
- 12. Terima kasih kepada semua teman-teman dan sahabat yang selalu saling memberi bantuan dan memberikan semangat dalam segala hal untuk saya.

Selama proses kerja praktik berlangsung, saya sebagai pelaksana merasa senang hati melaksanakan kerja praktik ini karna memberikan dampak positif salah satunya pengalaman di lapangan langsung dari perusahaan yang tidak mungkin bisa saya dapatkan saat proses kuliah berlangsung. Akhir kata, penulis memohon maaf yang sebesar-besarnya terutama kepada pihak perusahaan dan pihak kampus apabila selama proses kerja praktik terdapat sikap yang kurang menyenangkan dan dalam penyusunan laporan ini terdapat banyak kesalahan.

Semoga laporan ini dapat bermanfaat pada umum nya bagi para pembaca.

Bengkalis, 23 Oktober 2022

 **Alif firlany 6103201402**

## **DAFTAR ISI**

<span id="page-4-0"></span>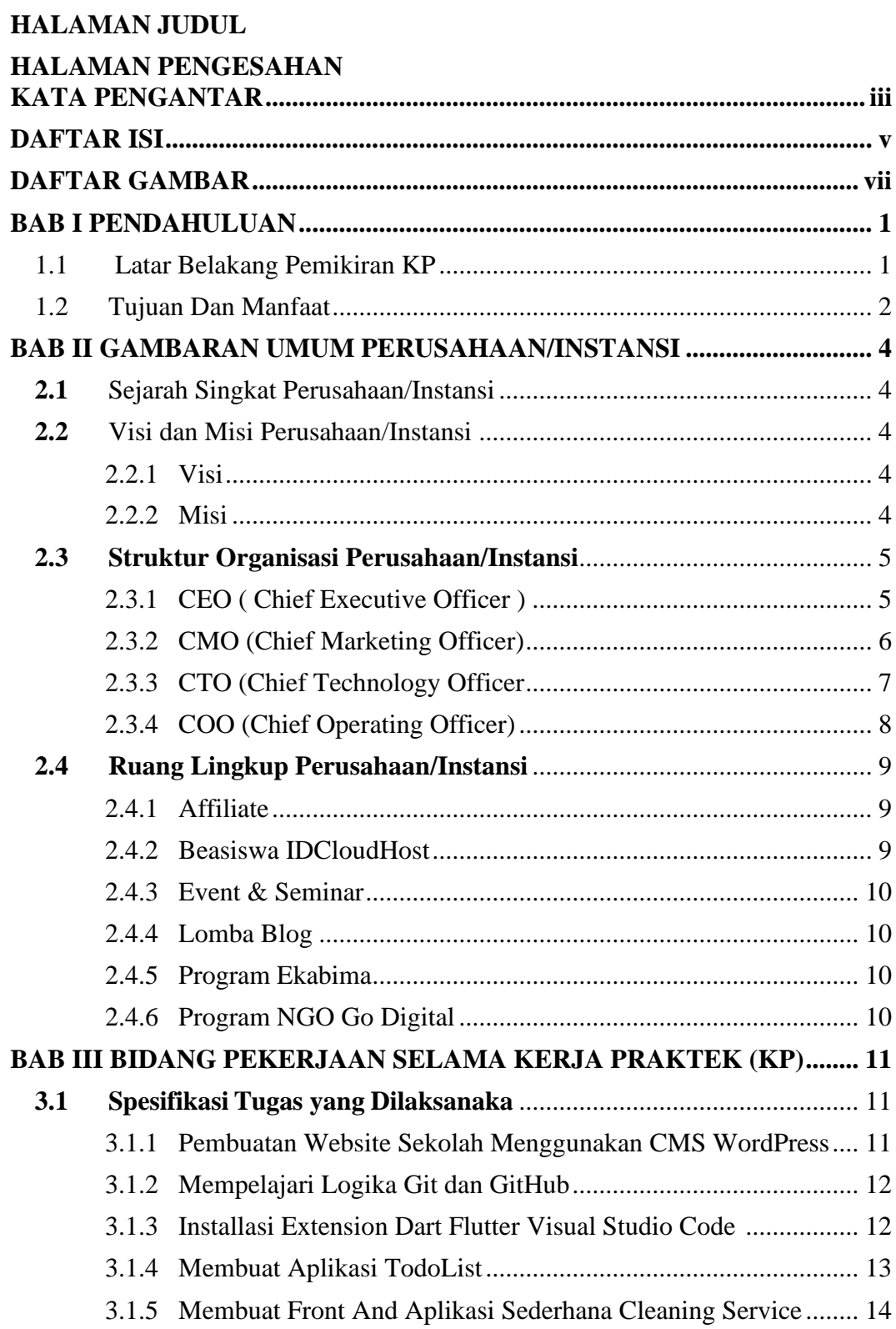

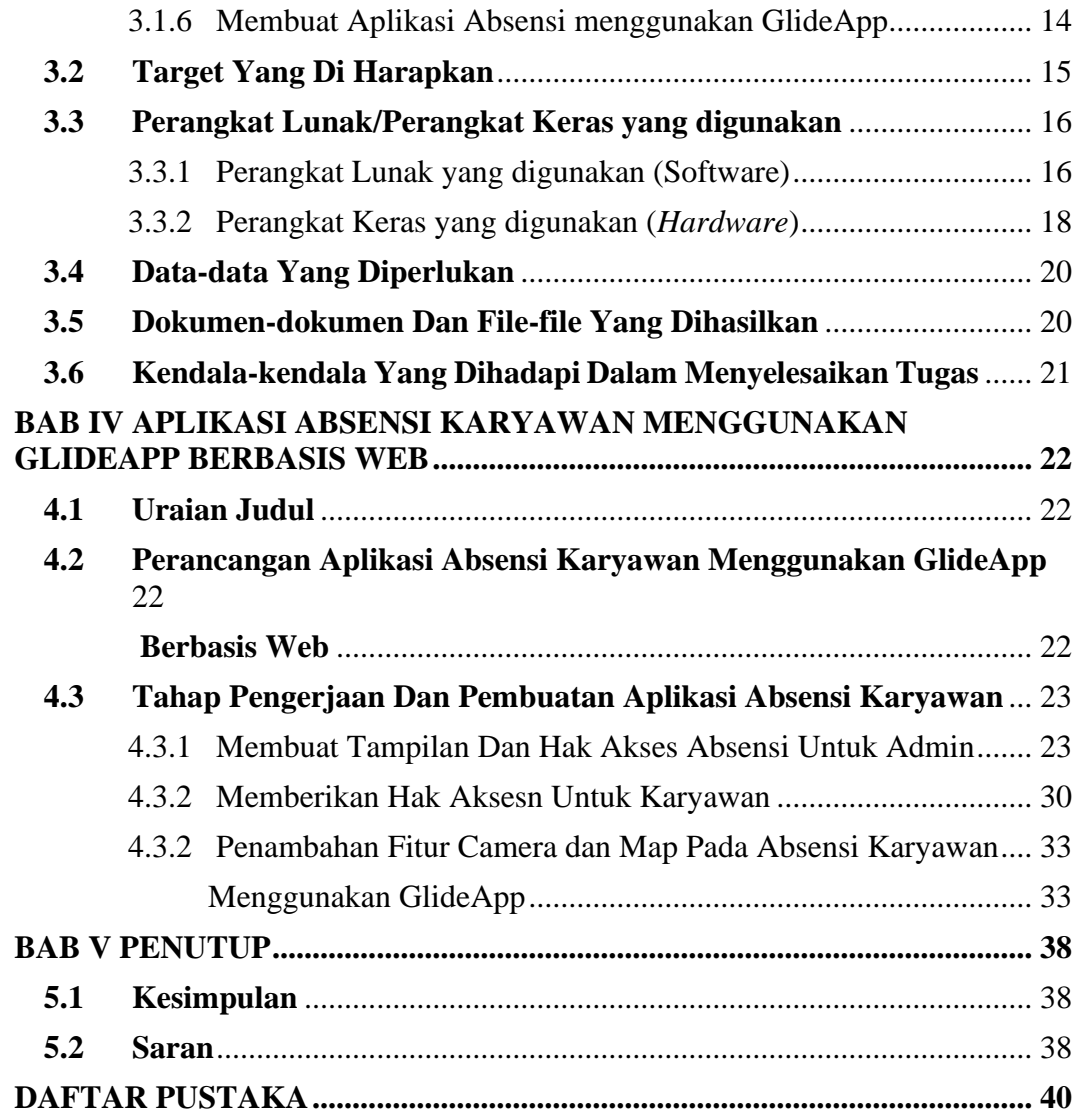

## **DAFTAR GAMBAR**

<span id="page-6-0"></span>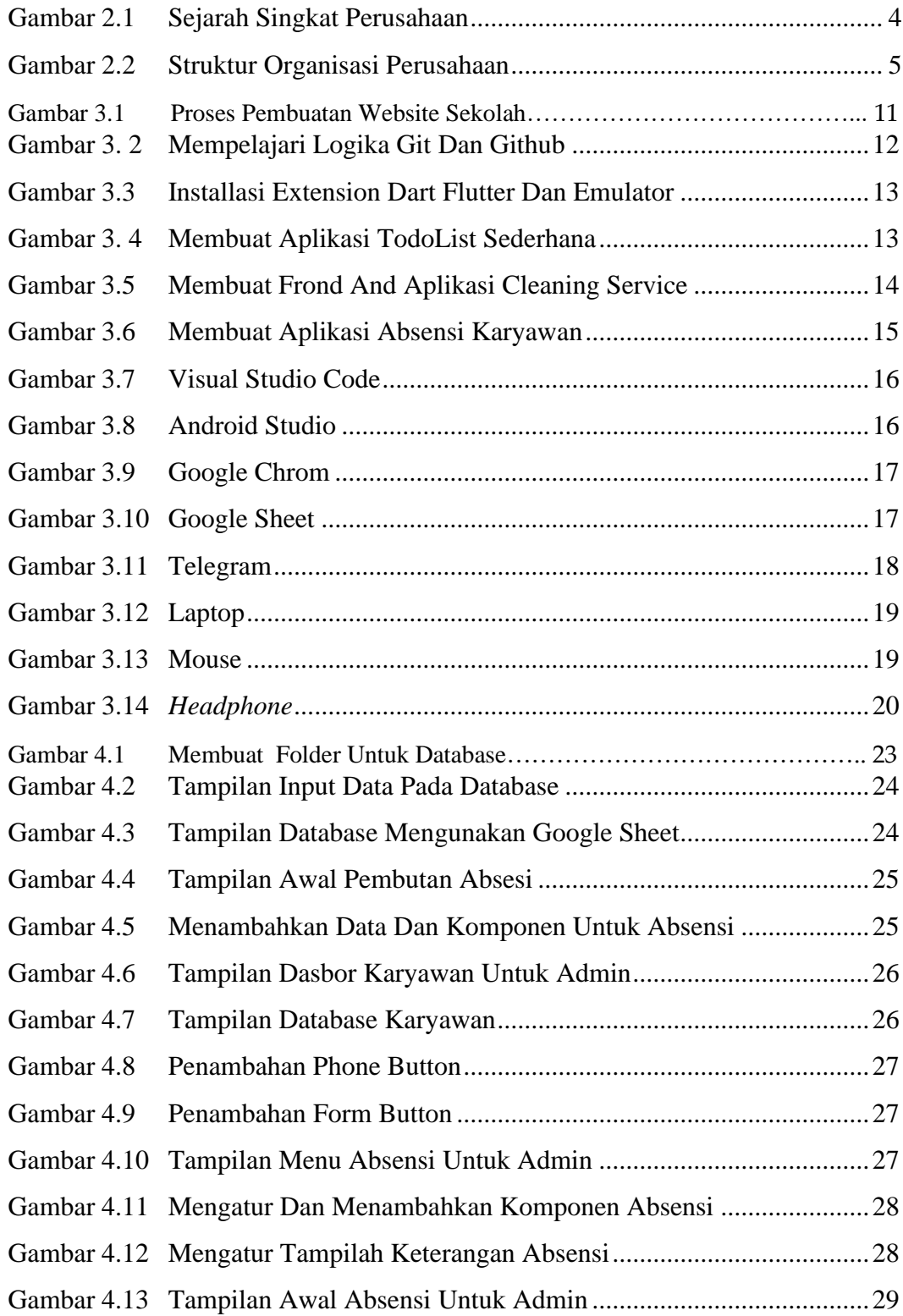

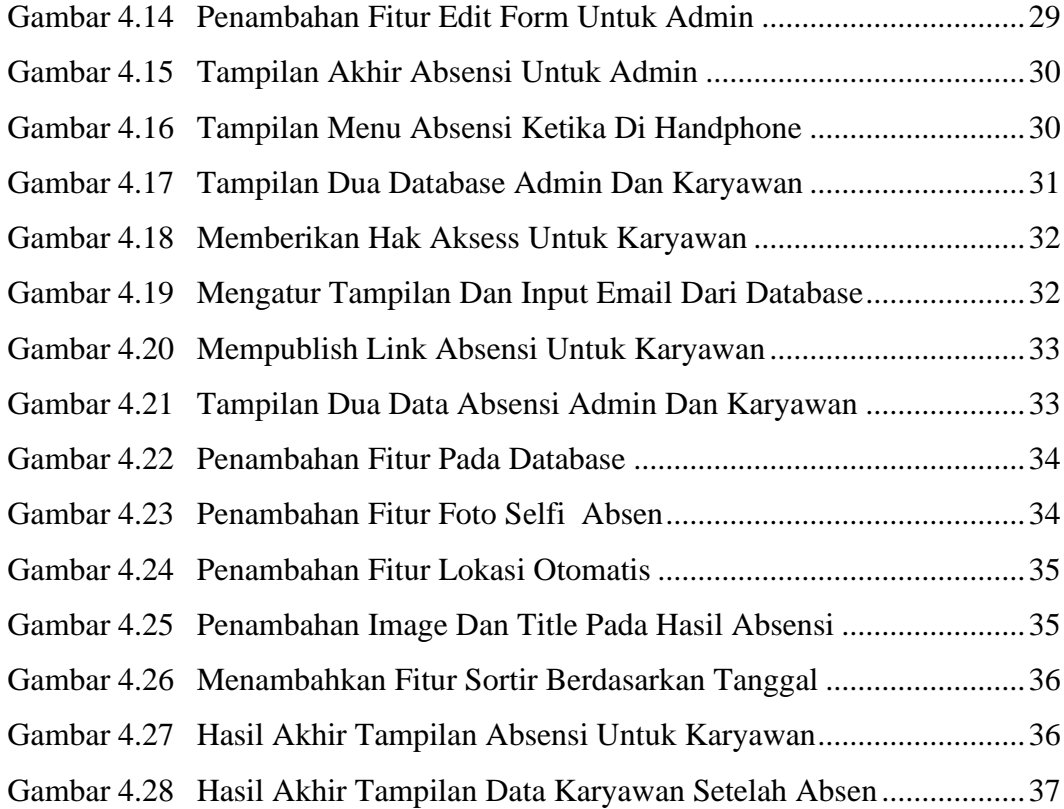

## **DAFTAR LAMPIRAN**

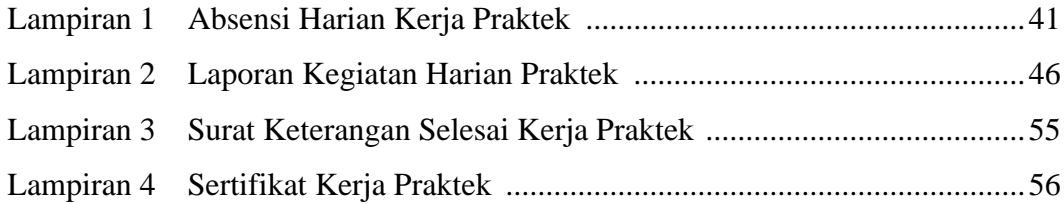